## Analyses of K-Group Designs : Omnibus  $F$  &  $F$ o

- ANOVA for multiple condition designs
- Pairwise comparisons, alpha inflation & correction

• 5 groups = 10 pairwise comparisons

- Alpha estimation reconsidered…
- Analytic Comparisons: Simple, Complex & Trend Analyses
- Effect sizes for k-group designs

■ Omnibus F

■ Pairwise Comparisons

# H0: Tested by k-grp ANOVA

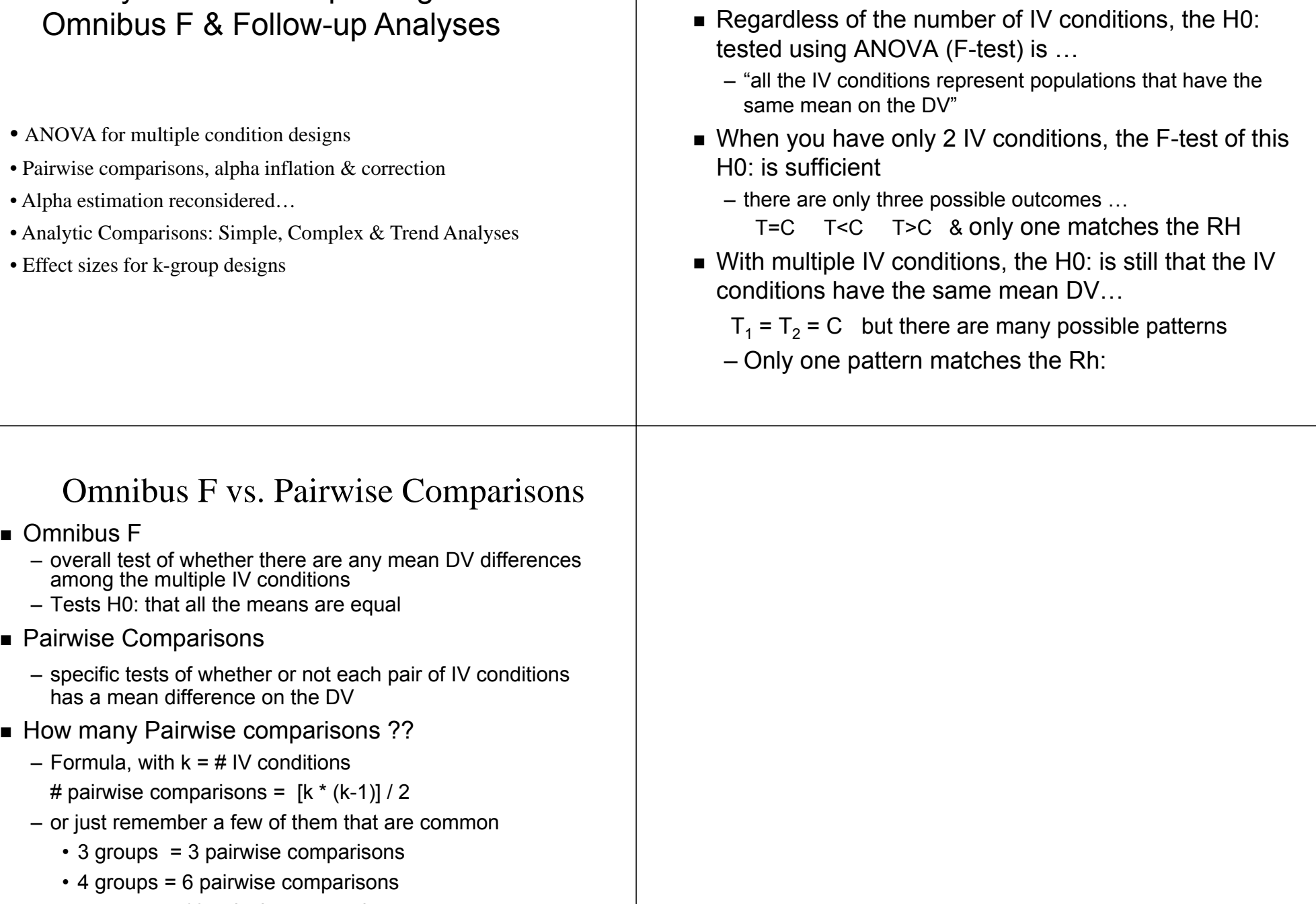

#### How many Pairwise comparisons – revisited !! There are two questions, often with different answers… 1. How many pairwise comparisons can be computed for this research design? • Answer  $\rightarrow$  [k \* (k-1)] / 2 •But remember  $\rightarrow$  if the design has only 2 conditions the Omnibus-F is sufficient; no pariwise comparsons needed 2. How many pairwise comparisons are needed to test the RH:? • Must look carefully at the RH: to decide how many comparisons are needed • E.g., The ShortTx will outperform the control, but not do as well as the LongTx • This requires only 2 comparisons ShortTx vs. control ShortTx vs. LongTx Example analysis of a multiple IV conditions design For this design, F(2,27)=6.54, p =.005 was obtained. Tx1 Tx2 Cx50 40 35We would then compute the pairwise mean differences. Tx1 vs. Tx2 10 Tx1 vs. C 15 Tx2 vs. C 5Say for this analysis the minimum mean difference is 7 Determine which pairs have significantly different means  $Tx1 vs. Tx2$  Tx1 vs. C Tx2 vs. C Sig Diff Sig Diff Not Diff The RH: was, "The treatments will be equivalent to each other, and both will lead to higher scores than the control." For this design,  $F(2,42)=4.54$ , p = .012 was obtained. Tx1 Tx2 Cx85 70 55Compute the pairwise mean differences. Tx1 vs. Tx2 \_\_\_\_ Tx1 vs. C \_\_\_\_ Tx2 vs. C \_\_\_\_ What to do when you have a RH: Determine the pairwise comparisons, how the RH applied to each … $Tx1 = Tx2$   $Tx1 > C$   $Tx2 > C$

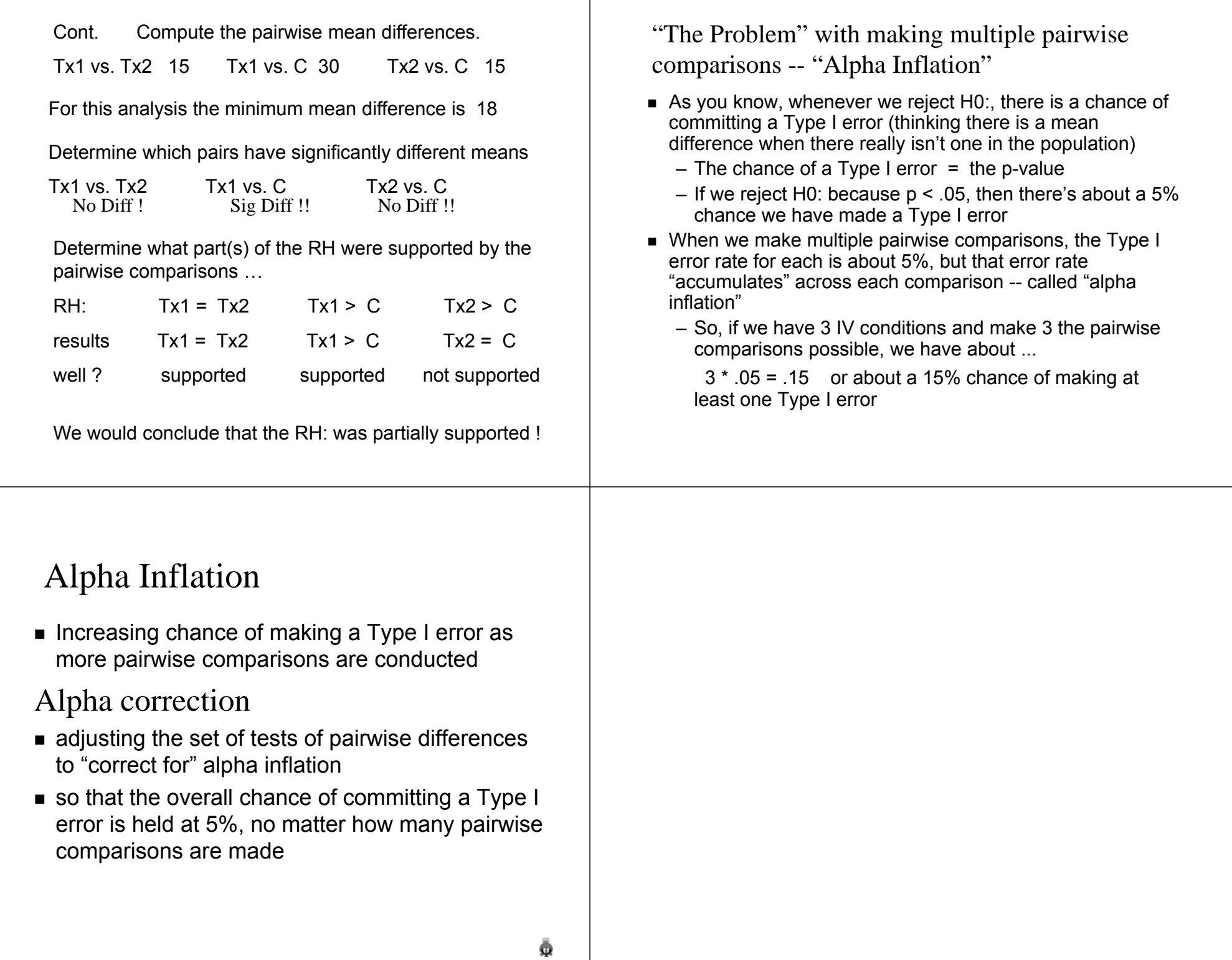

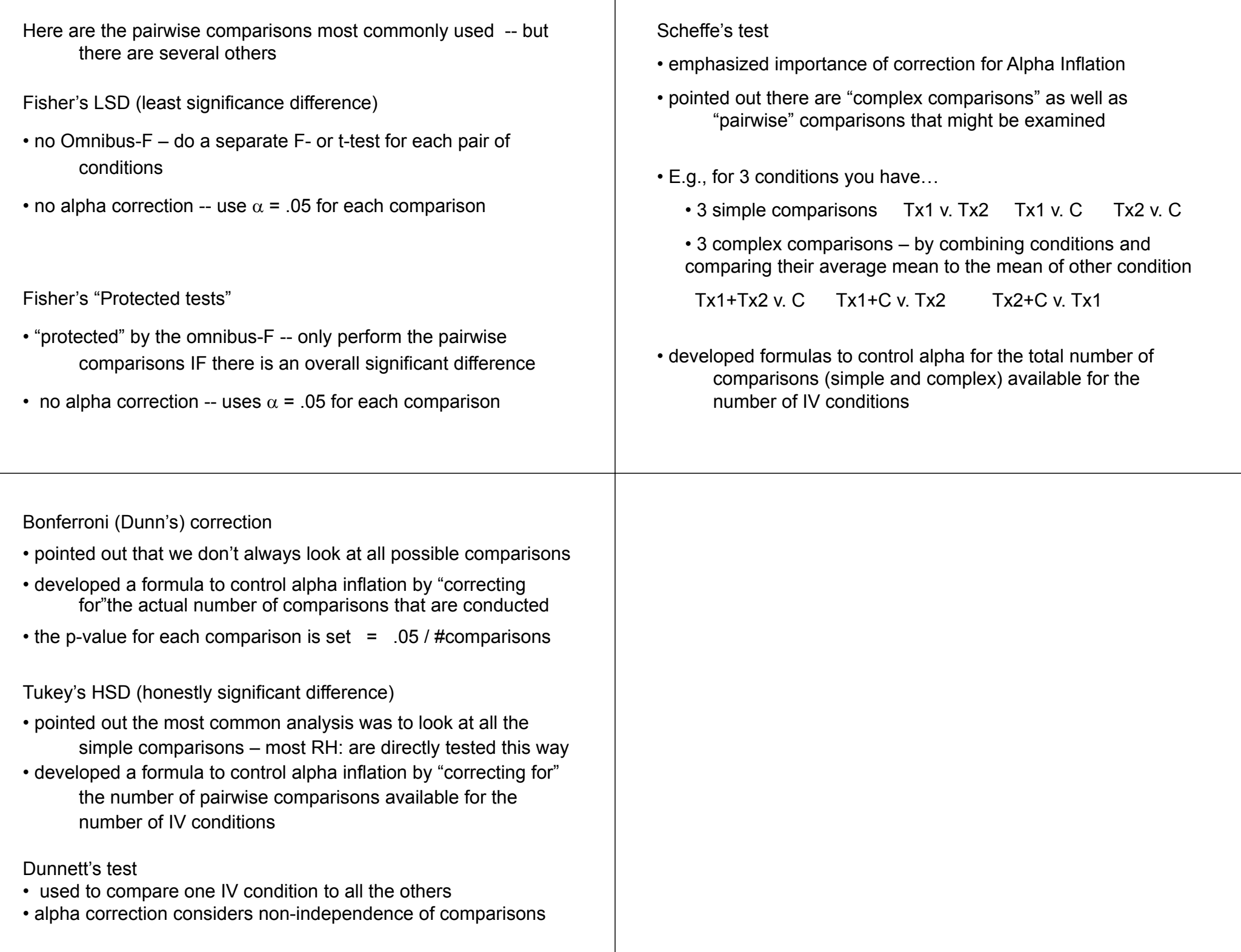

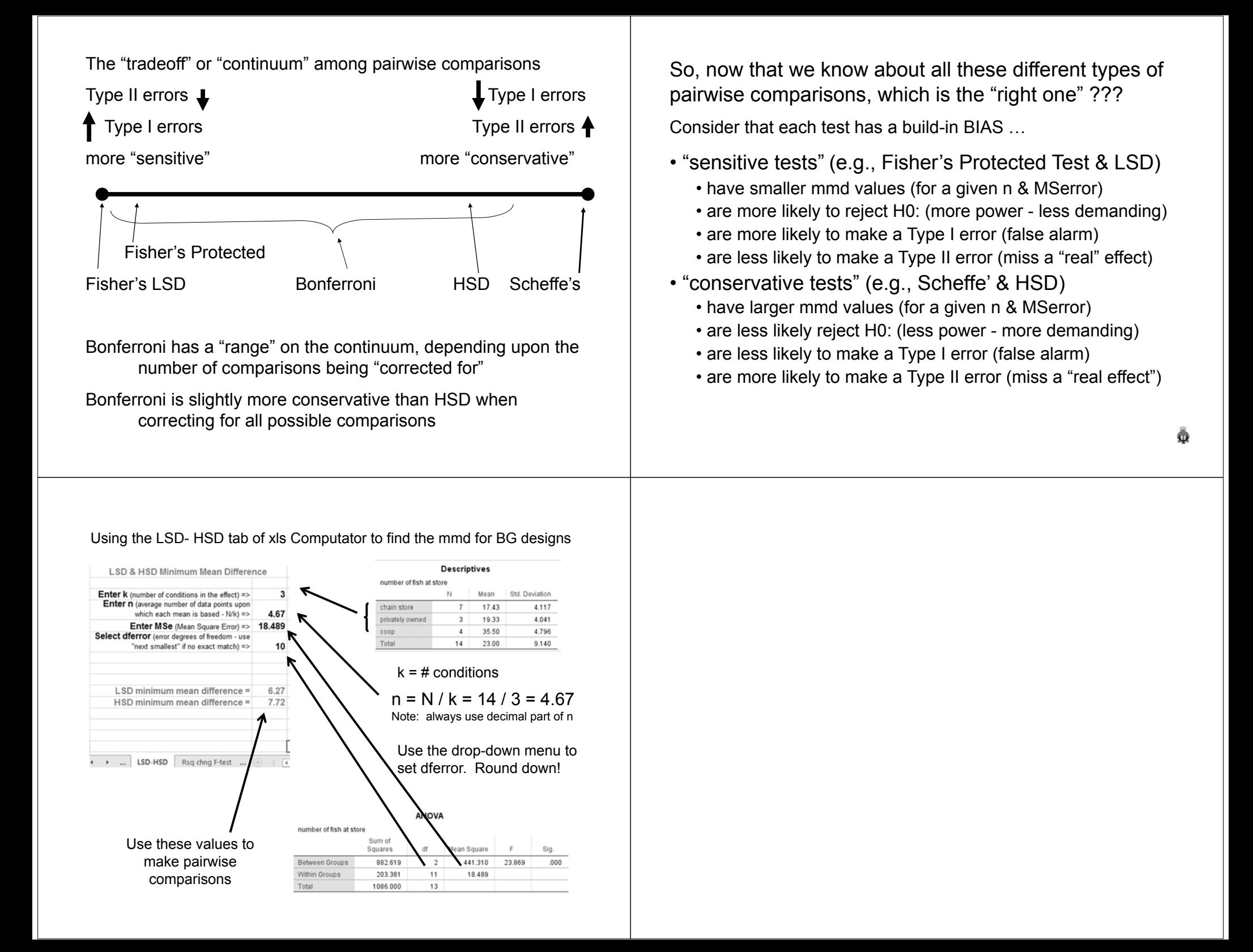

#### Using the LSD- HSD tab of xls Computator to find the mmd for WG designs

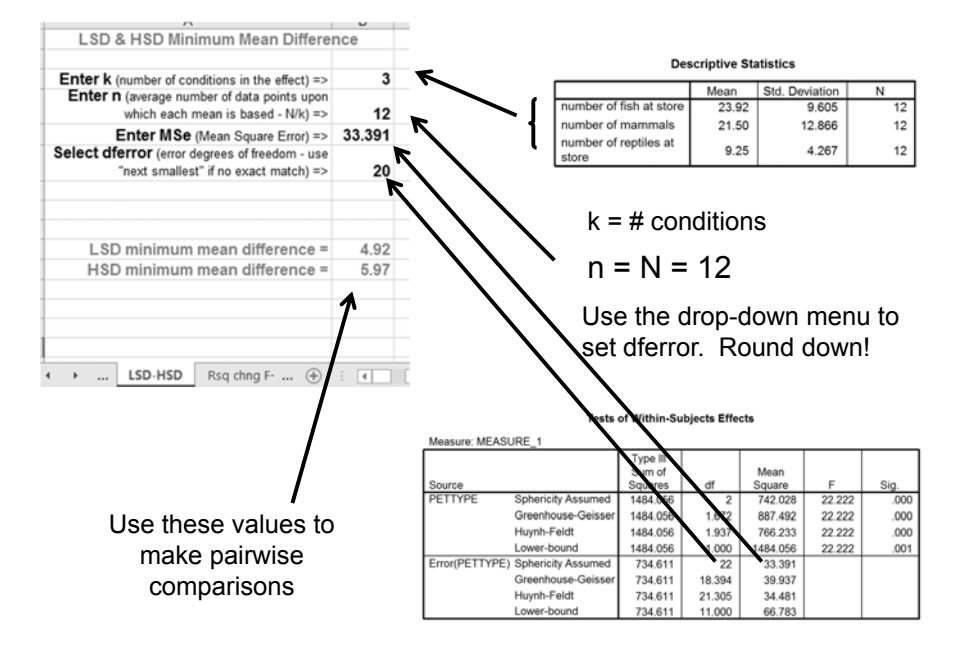

But, still you ask, which post test is the "right one" ???

Rather than "decide between" the different types of bias, I will ask you to learn to "combine" the results from more conservative and more sensitive designs.

If we apply both LSD and HSD to a set of pairwise comparisons, any one of 3 outcomes is possible for each comparison

- we might <u>retain H0:</u> using both LSD & HSD
	- if this happens, we are "confident" about retaining H0:, because we did so based not only on the more conservative HSD, but also based on the more sensitive LSD
- we might <u>reject H0:</u> using both LSD & HSD

• if this happens we are "confident" about rejecting H0: because we did so based not only on the more sensitive LSD, but also based on the more conservative HSD

- we might <u>reject H0: using LSD</u> & <u>retain H0: using HSD</u>
	- if this happens we are confident about neither conclusion

Some common questions about applying the lsd/hsd formulas…

### What is "n " if there is "unequal-n" ?

- This is only likely with BG designs -- very rarely is there unequal n in WG designs, and most computations won't handle those data.
- Use the "average n" from the different conditions.
- Use any decimals -- "n" represents "power" not "body count"

## What is "n" for a within-groups design ?

- "n" represents the number of data points that form each IV condition mean (in index of sample size/power),
- n = N (since each participant provides data in each IV condition)

#### Applying Bonferroni

Unlike LSD and HSD, Bonferroni is based on computing a "regular" t/F-test, but making the "significance" decision based on a p-value that is adjusted to take into account the number of comparisons being conducted.

Imagine a 4-condition study - three Tx conditions and a Cx. The RH: is that each of the TX conditions will lead to a higher DV than the Cx. Even though there are six possible pairwise comparisons, only three are required to test the researcher's hypothesis. To maintain an experiment-wise Type I error rate of .05, each comparison will be evaluated using a comparison-wise p-value computed as

If we wanted to hold out experiment-wise Type I rate to 5%, we would perform each comparison using…

> $\alpha_{\mathsf{E}}$  /  $\#$  comparisons =  $\alpha_{\mathsf{C}}$  $.05 / 3 = .0167$

We can also calculate the experiment-wise for a set of comps…

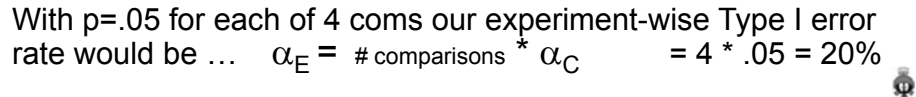

A few moments of reflection upon "Experiment-wise error rates"

the most commonly used  $\alpha_\mathsf{E}$  estimation formula is …

 $\alpha_{\mathsf{E}}$  =  $\alpha_{\mathsf{C}}$   $_{*}$ # comparisons

e.g.,  $.05 * 6 = .30$ , or a 30% chance of making at least 1 Type I error among the 6 pairwise comparisons

But, what if the results were as follows (LSDmmd = 7.0)

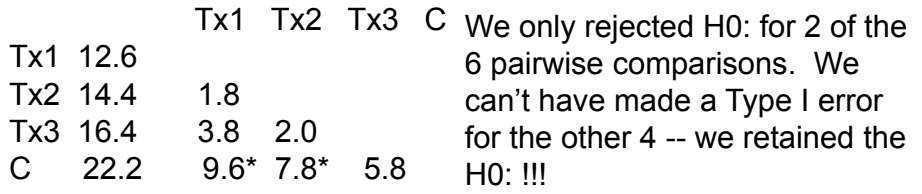

At most our  $\alpha_F$  is 10% -- 5% for each of 2 rejected H0:s

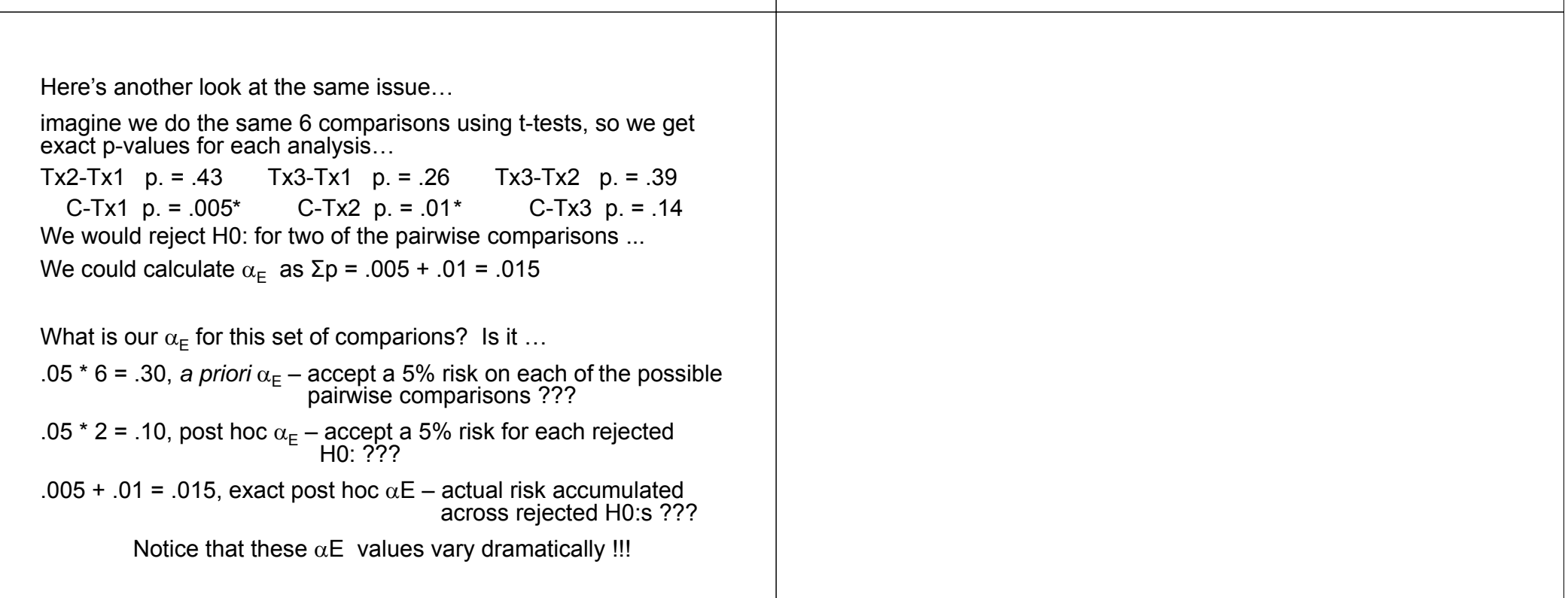

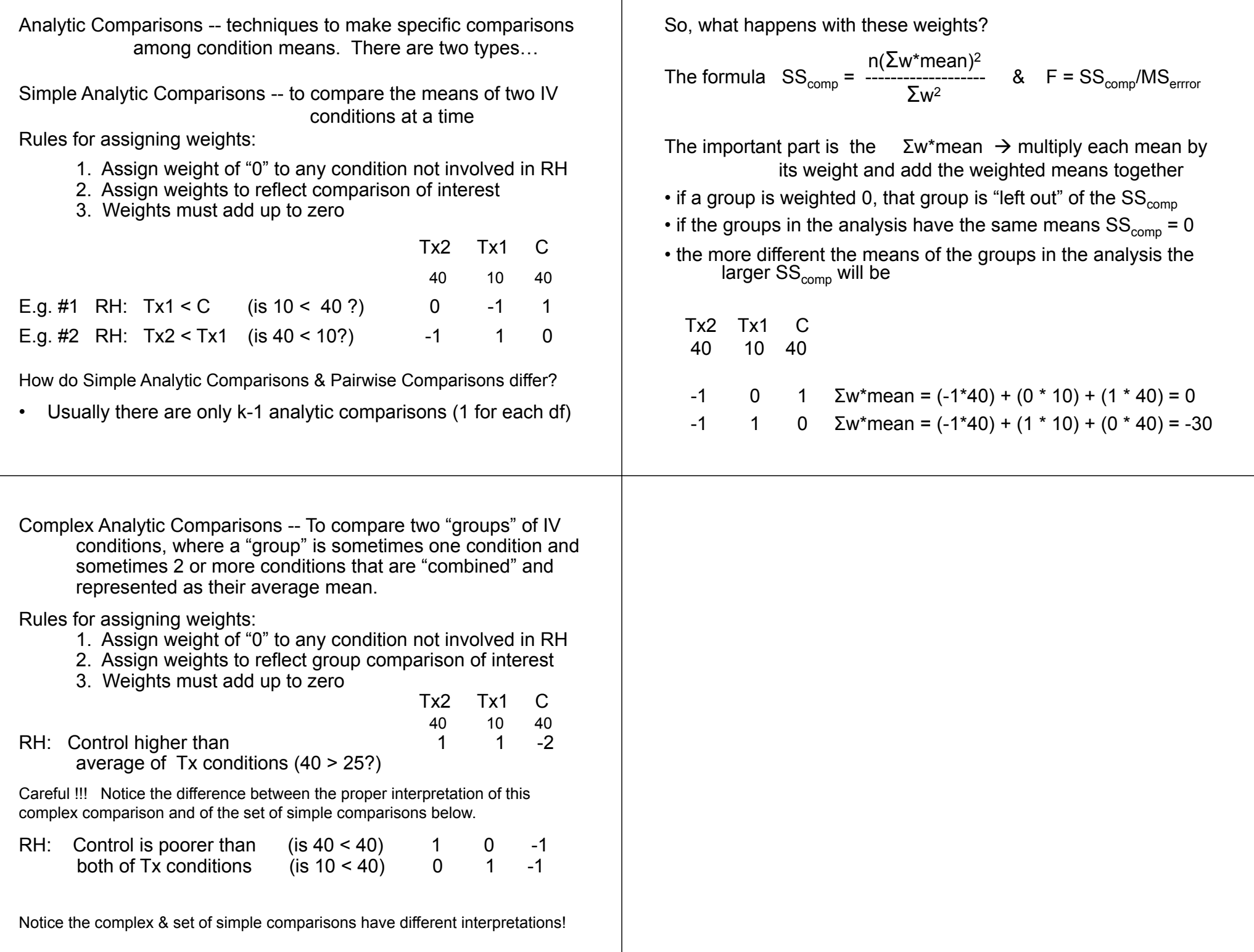

Criticism of Complex Analytical Comparisons

- Complex comparisons are seldom useful for testing research hypotheses !! (Most RH are addressed by the proper set of simple comparisons!)
- Complex comparisons require assumptions about the comparability of IV conditions (i.e., those combined into a "group") that should be treated as research hypotheses !!
- Why would you run two (or more) separate IV conditions, being careful to following their different operational definitions, only to "collapse" them together in a complex comparison
- Complex comparisons are often misinterpreted as if it were a set of simple comparisons

Orthogonal and nonorthogonal sets of analytics

Orthogonal means independent or unrelated -- the idea of a set of orthogonal analytic comparisons is that each would provide statistically independent information.

The way to determine if a pair of comparisons is orthogonal is to sum the products of the corresponding weights. If that sum is zero, then the pair of comparisons is orthogonal.

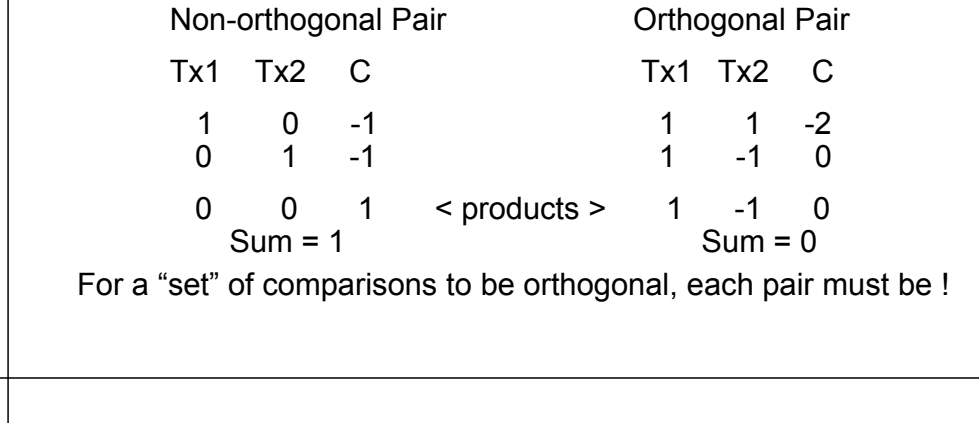

Advantages and Disadvantages of Orthogonal comparison sets

#### Advantages

• each comparison gives statistically independent information, so the orthogonal set gives the most information possible for that number of comparisons

• it is a mathematically elegant way of expressing the variation among the IV conditions --  $\mathrm{SS}_{\mathsf{IV}}$  is partitioned among the comps

#### **Disadvantages**

- "separate research questions" often doesn't translate into "statistically orthogonal comparisons" (e.g., 1 -1 0 & 1 0 -1)
- can only have # orthogonal comparisons = df $_{\mathsf{IV}}$
- the comparisons included in an orthogonal set rarely address the set of research hypotheses one has (e.g., sets of orthogonal analyses usually include one or more complex comparisons)

Ō

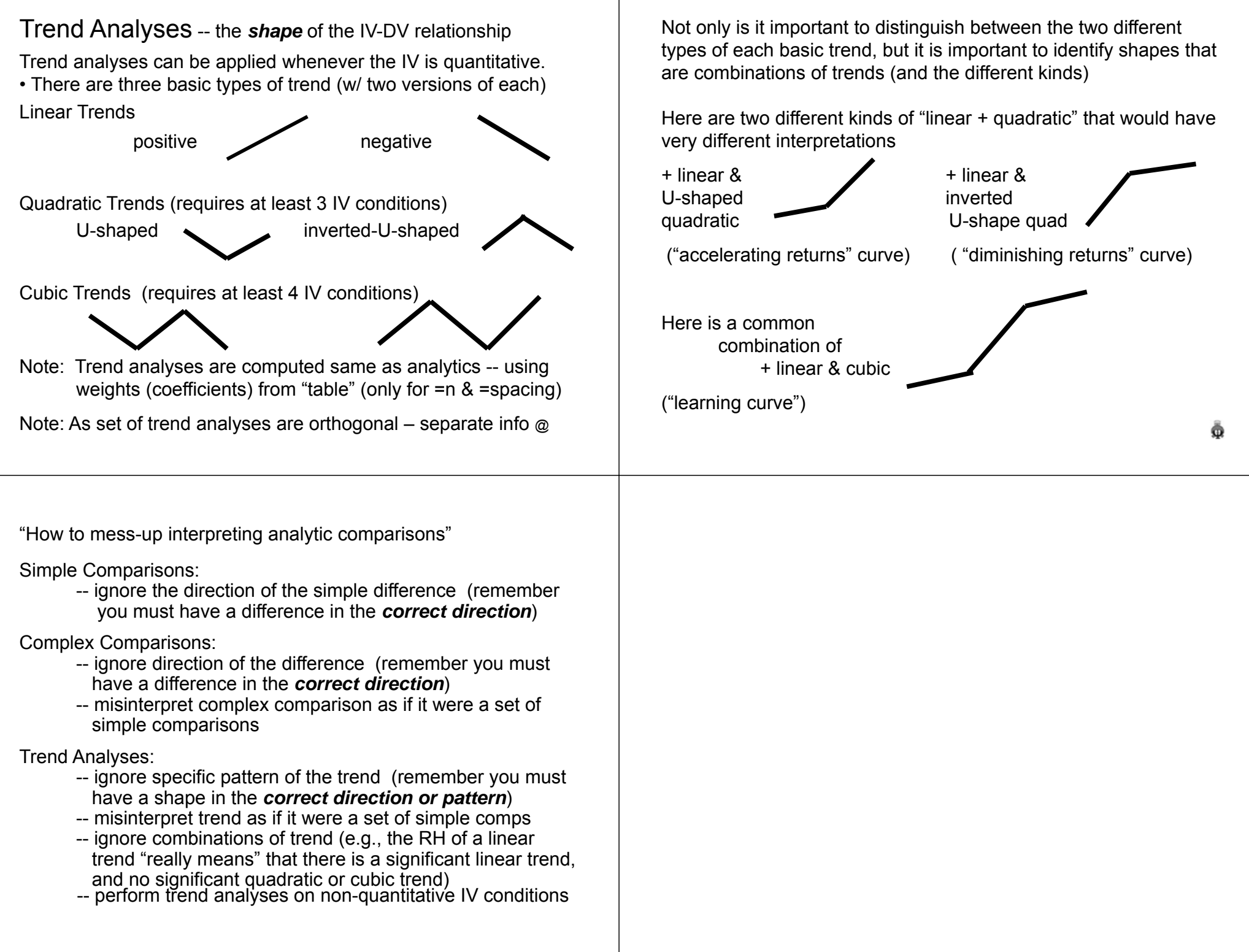

Effect Sizes for the <code>k-BG</code> or <code>k-WG</code>  $\rightarrow$  <code>Omnibus F</code>

The effect size formula must take into account both the size of the sample (represented by dferror) and the size of the design (represented by the dfeffect).

 $r = \sqrt{(df_{\text{effect}} * F) / (F + df_{\text{error}})}$ 

The effect size estimate for a k-group design can only be compared to effect sizes from other studies with designs having exactly the same set of conditions.

There is no "d" for k-group designs – you can't reasonably take the "difference" among more than 2 groups.

## Effect Sizes for **k**-BG  $\rightarrow$  Pairwise Comparisons

You won't have F-values for the pairwise comparisons, so we will use a 2-step computation

> First:  $d = (M1 - M2) / \sqrt{M}$ Serror Second:  $r = \sqrt{\frac{d^2}{1 - \dots - \dots - \dots}}$  $\sqrt{d^2+4}$

This is an "approximation formula"

Pairwise effect size estimates can be compared with effect sizes from other studies with designs having these 2 conditions (no matter what other differing conditions are in the two designs)

Effect Sizes for <code>k-WG</code>  $\rightarrow$  <code>Pairwise Comparisons</code>

You won't have F-values for the pairwise comparisons, so we will use a 2-step computation

First: 
$$
d = (M1 - M2) / \sqrt{(MServer * 2)}
$$

Second:

 $d_w = d * 2$ 

Third:  $r = \int \frac{d_u^2}{1 - 1}$  $\sqrt{d_w^2 + 4}$ 

This is an "approximation formula"

Pairwise effect size estimates can be compared with effect sizes from other studies with designs having these 2 conditions (no matter what other differing conditions are in the two designs).

## Effect Sizes for the <code>k-BG</code> or <code>k-WG</code>  $\rightarrow$  <code>Analytic Comps</code> (Simple, Complex & Trend Analyses)

Since all three kinds of analytic comparisons always have df<sub>effect</sub> = 1, we can use the same effect size formula for them all (the same one we used for 2-group designs).

$$
r = \sqrt{F/(F + df_{error})}
$$
 or  $r = \sqrt{t^2/(t^2 + df)}$ 

Effects size estimates from simple & complex comparisons can be compared with effect sizes from other studies with designs having the same set of conditions (no matter what other differing conditions are in the two designs).

Effect size estimates from trend analyses can only be compared with effect sizes from other studies with designs having the same set of conditions.

Φ